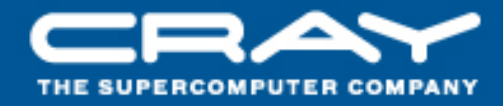

# Automated Lustre Failover on the Cray XT

Nicholas Henke, Wally Wang and Ann Koehler<br>CUG 2009 Cray Inc.

#### Overview

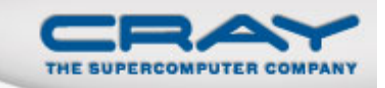

- Lustre Background
- Why Lustre Failover?
- $\bullet$ How does Lustre Failover work ?
- $\bullet$ Automation on the Cray XT
- $\bullet$ System configuration requirements
- $\bullet$ Software configuration for failover
- $\bullet$ Current limitations
- $\bullet$ Future work

#### Lustre Background

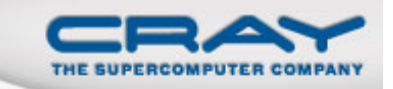

- Server Nodes and services
	- $\bullet$ **MDS** with one *mdt* per file system
	- OSS with one or more ost per file system  $\bullet$
- $\bullet$  Clients maintain connections to each service
	- $\bullet$ Failure detection is via network timeouts

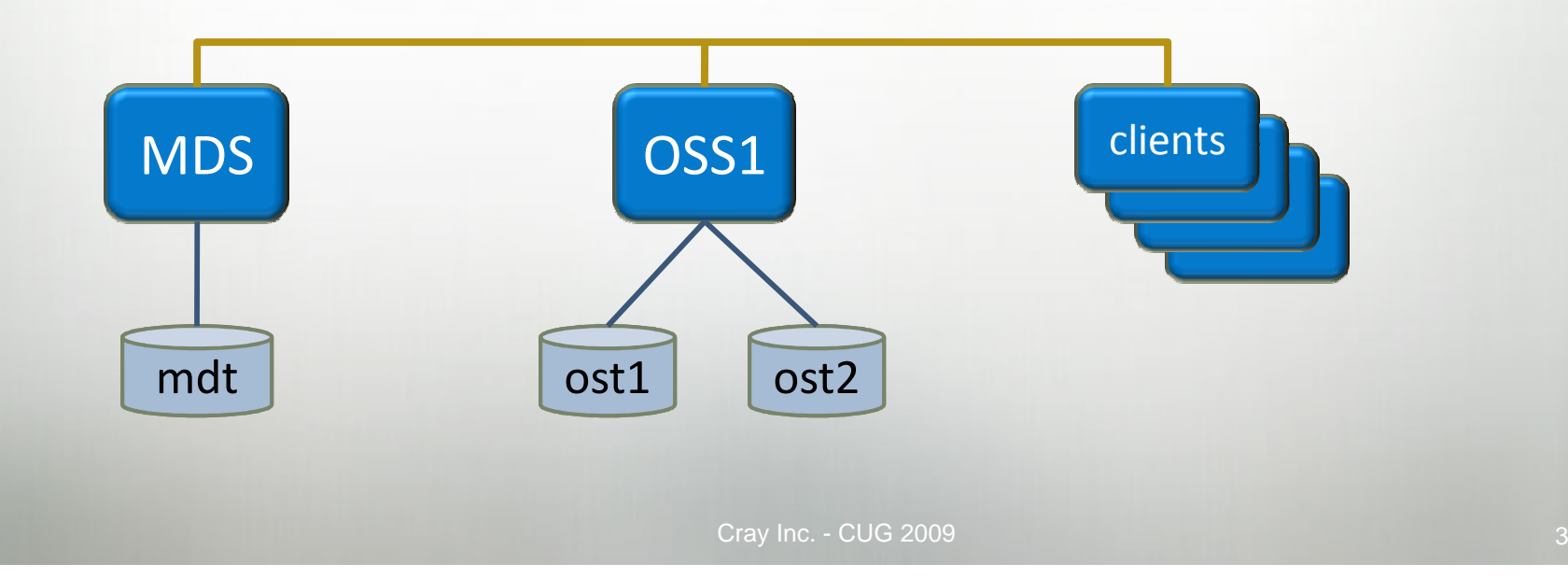

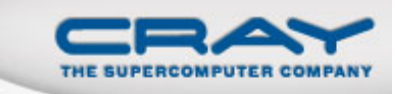

## Why Lustre Failover?

- Loss of Lustre server currently requires machine reboot
	- $\bullet$ Parallel file system is a critical resource for users
	- $\bullet$ Decreases MTTI and increases downtime
- $\bullet$  Interrupts impact Service Level Agreements and customer satisfaction
	- $\bullet$ • Cray  $\leftarrow$  > Customer
	- Customer  $\leftarrow$   $\rightarrow$  Users

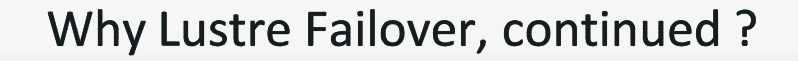

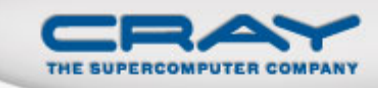

- Objective is to keep the system functioning while minimizing job loss
- $\bullet$  Regain machine functionality after Lustre server death
	- Access same data and files by connecting to backup server
- $\bullet$  Primarily handles Lustre server death
	- $\bullet$ Some documented cases of successful failover due to link failure
	- $\bullet$ Depends on nature of network failure
- Warm-boot of Lustre servers
	- 0 Uses same recovery methods

## What does Lustre Failover not do?

 $\bullet$ Lustre Failover is not able to handle RAID subsystem failures

- $\bullet$ Storage controllers
- $\bullet$ Service node HBA
- Connection from service node to storage array  $\bullet$
- Solutions to these are being investigated

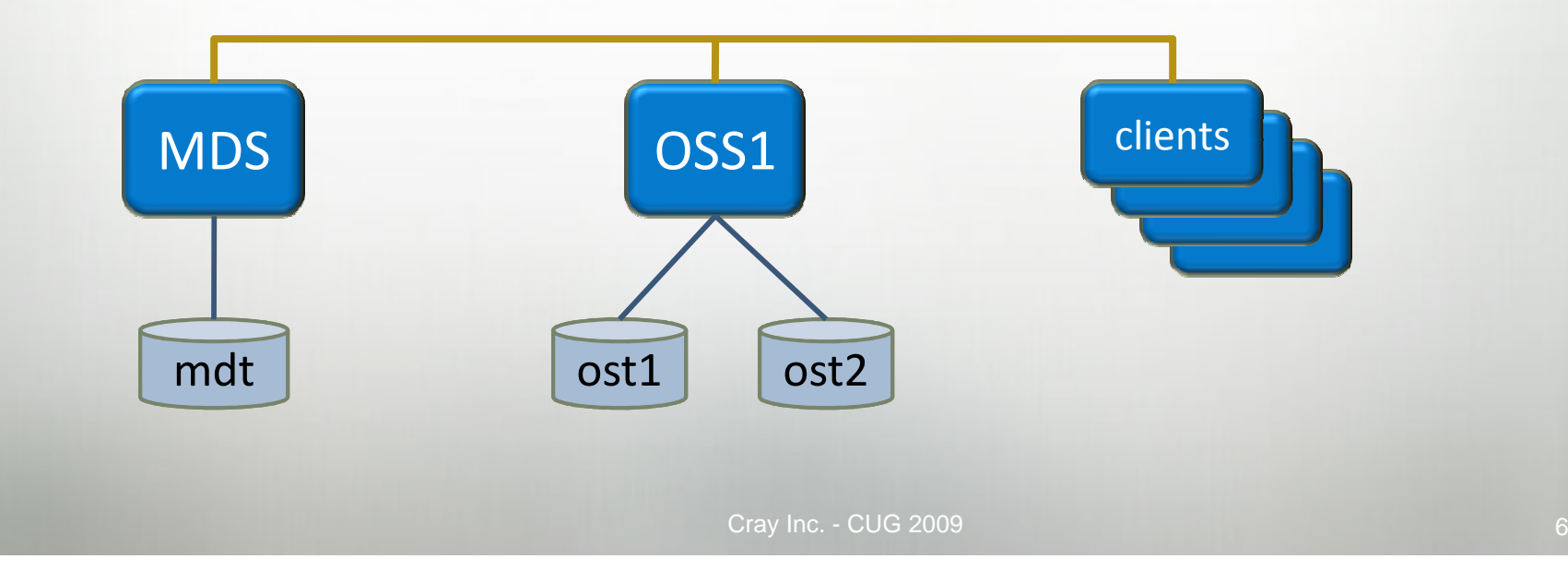

#### How does Lustre Failover work?

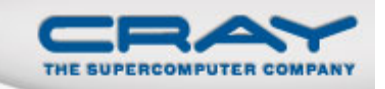

• OSS1 dies

- Was serving ost0, ost2
- ost0,ost2 started on OSS2
	- Waits for all clients to reconnect
- Client traffic to OSS1 times out
	- $\bullet$ Clients try to reconnect to OSS1, this also times out
- Clients connect to OSS2
- $\bullet$ Clients replay outstanding transactions
- Clients start sending new I/O requests

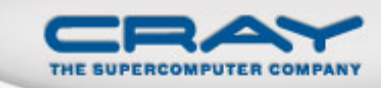

## How does Lustre Failover work?

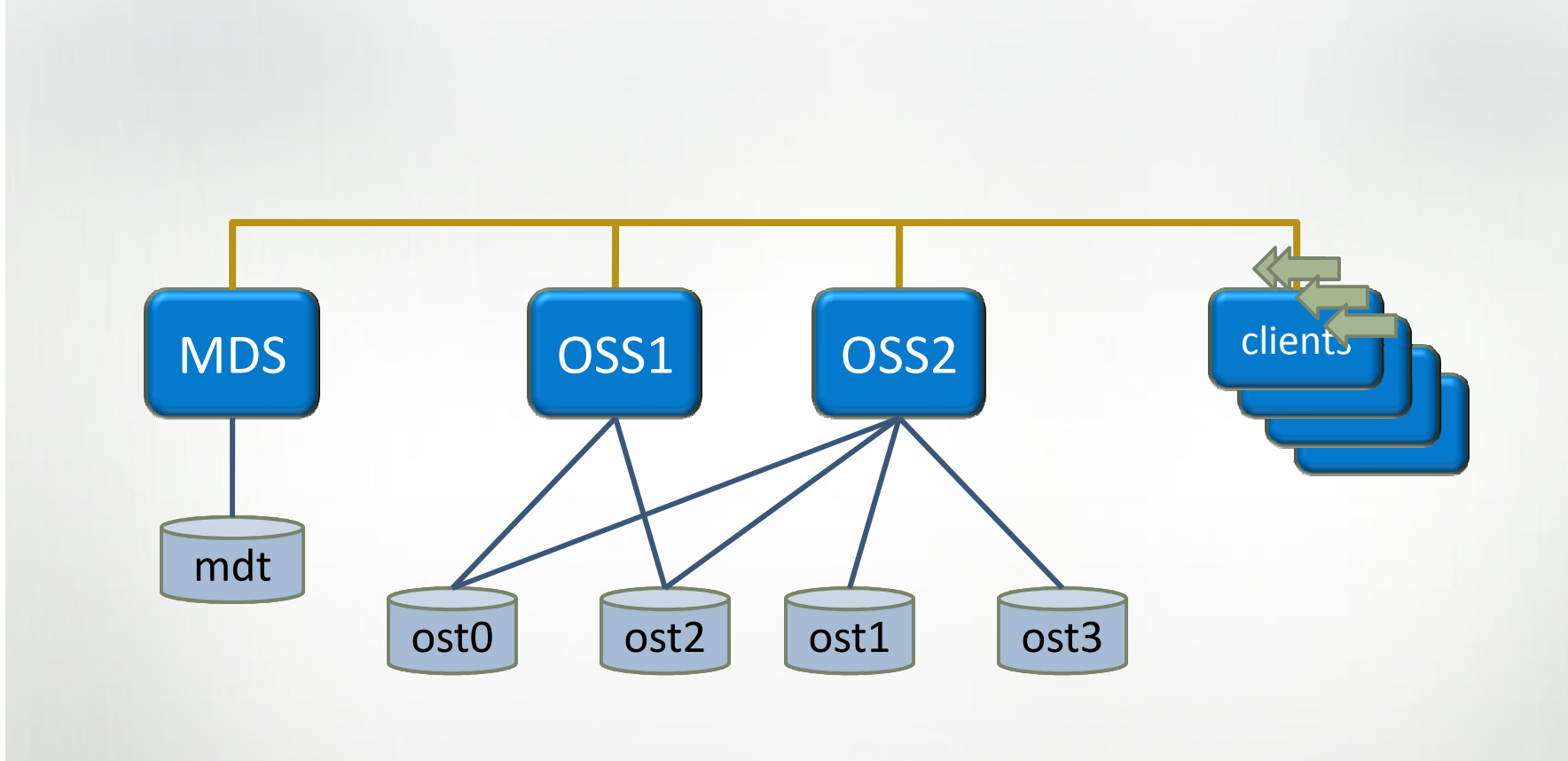

## **Automation on the Cray XT**

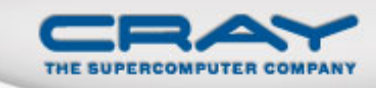

- Automation components
	- $\bullet$ State Management
	- $\bullet$ Health monitoring
	- $\bullet$ Taking action
- $\bullet$ XT automation achieved through Cray-developed xt-lustre-proxy
	- $\bullet$ Runs as daemon on every Lustre server
	- $\bullet$ CRMS Framework for heartbeat events
	- $\bullet$ SDB for configuration and maintaining current state

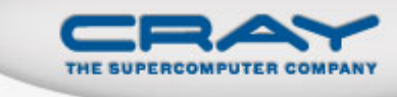

#### Automation on the Cray XT: details

- CRMS heartbeat events
	- $\bullet$  Existing node failed event
		- **•** sent when node stops updating heartbeat
	- Added new Lustre service heartbeat
		- Use Lustre provided /proc health check
		- If health check fails, proxy stops updating Lustre service heartbeat
- $\bullet$  Proxy and heartbeat
	- $\bullet$ At startup, queries SDB for configuration
	- 0 Registers for events for services it is backing up
- On server death, proxy takes action
	- "Shoots" node via CRMS event to ensure it stays dead
	- **•** Start services on backup server

## **System Configuration Requirements**

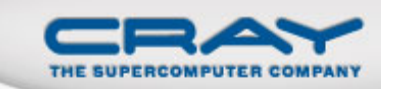

- OSS nodes are typically configured in active/active mode
	- $\bullet$ Requires storage connectivity from both nodes
- $\bullet$  MDS nodes configured in active/passive mode
	- $\bullet$ Requires backup MDS on separate SIO node
	- $\bullet$  If system has multiple file systems, MDS can be configured in active/active mode
- $\bullet$  Hardware configuration changes
	- $\bullet$ Cabling, zoning
	- $\bullet$ Non-mirrored write cache turned off
- OSTs per OSS limits
	- $\bullet$ Failover doubles, need to ensure survivability

## Software configuration for failover

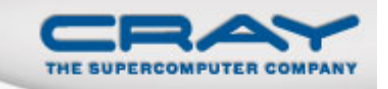

• Changes for FILESYSTEM.fs\_defs

- $\bullet$ OSTDEV[0] ="nid00060:/dev/sda1 nid00063:/dev/sdb1"
- $\bullet$ AUTO\_FAILOVER=yes
- $\bullet$  lustre\_control scripts
	- 'generate\_config.sh' will generate CSV data files for proxy configuration
	- 'lustre\_control.sh FILESYSTEM.fs\_defs write\_conf' will push CSV tables  $\bullet$ into the SDB
- $\bullet$  Manual configuration
	- $\bullet$ xtfilesys2db, xtlustreserv2db, xtlustrefailover2db
	- xtlusfoadmin

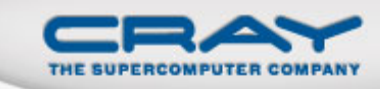

## **Current limitations**

- **•** Failover duration is not optimal
	- $\bullet$ Usually 10-15 minutes
	- $\bullet$ Can take up to 30 minutes
- $\bullet$  Quotas and MDS failover
	- $\bullet$ Known issues in XT 2.2, working with Sun at high priority
- Some job loss is inevitable
	- $\bullet$ Users with tight batch wall-clock limits
	- $\bullet$ Client death during failover

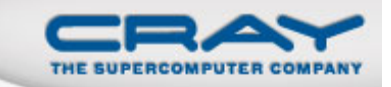

#### **Current limitations**

- Manual failback
- $\bullet$  Multiple filesystems and lustre\_control configuration
	- $\bullet$ Documented solutions
- $\bullet$  Manual status monitoring
	- $\bullet$  lctl get\_param \*.\*.recovery\_status status: RECOVERING recovery\_start: 1236123918time\_remaining: 886 connected\_clients: 1/178completed\_clients: 1/178replayed\_requests: 0/??queued\_requests: 0next\_transno: 1268285

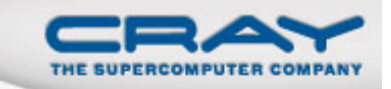

#### **Future work**

- $\bullet$  Imperative Recovery
	- Working with Sun to develop feature
		- Force client reconnect and stop server waiting on dead clients
	- $\bullet$ Reduce failover times to under 5 minutes, ideally 1 to 3 minutes
- Version Based Recovery
	- $\bullet$ Minimized evictions caused by unconnected clients
	- $\bullet$ Only transactions requiring missing data will fail
	- 0 Adaptive Timeouts
- $\bullet$  Gemini Network
	- Allows shorter network timeouts and positive feedback on dead peers
- $\bullet$ Targeted for Danube Release

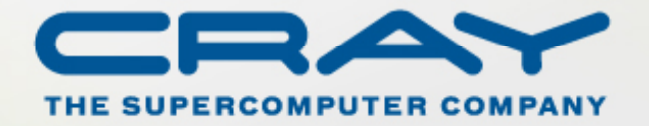